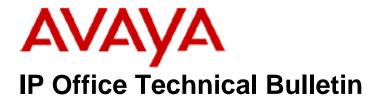

Bulletin No:190Release Date:27 May 2016Region:Global

## General Availability (GA) - IP Office Release 9.1 Service Pack 7

Avaya is pleased to announce the availability of Service Pack 7 for IP Office Release 9.1 software. This is a scheduled Service Pack addressing a number of issues found in the IP Office 9.1 GA releases.

## 1 Overview

IP Office Release 9.1 Service Pack 7 incorporates new software for:

IP Office Core Switch 9.1.7.0.163 IP Office Server Edition 9.1.7.0.163 IP Office Application Server 9.1.7.0.163 Preferred Edition 9.1.7.0.5 (also known as VoiceMail Pro) Unified Communications Module 9.1.7.0.163 one-X Portal 9.1.7.0.21 SoftConsole 9.1.7.0.4 Avaya Communicator for Windows 2.0.3.45 Avaya Communicator for Microsoft Lync 6.4.0 Build 2

**Note:** The Avaya Microsoft Lync client integration software has been rebranded to "Avaya Communicator for Microsoft Lync".

The IP Office Administration and application software can be downloaded from the Avaya Support Website:

http://support.avaya.com

This software is for use with the IP Office IP500 V2 and Server Edition Systems.

IP Office Administration consists of the following software:

| Delivered Software or Package                  | Version     |
|------------------------------------------------|-------------|
| IP Office Firmware                             | 9.1.7.0.163 |
| IP Office Manager                              | 9.1.7.0.163 |
| System Monitor                                 | 9.1.7.0.163 |
| Upgrade Wizard                                 | 9.1.7.0.163 |
| SSA Viewer                                     | 9.1.7.0.163 |
| 4610SW, 4620SW, 4621SW, 5610SW, 5620SW, 5621SW | 2.9.1       |

| Delivered Software or Package                             | Version         |
|-----------------------------------------------------------|-----------------|
| 4601, 4602 Telephone Firmware                             | 2.3             |
| 4601+, 4602+, 5601+ and 5602+ Telephone Firmware          | 2.9.1           |
| 4625 Telephone Firmware                                   | 2.9.1           |
| 5601, 5602 Telephone Firmware                             | 2.3             |
| 2410 / 2420 Telephone Firmware                            | R6.0            |
| 5410 / 5420 Telephone Firmware                            | R6.0            |
| 1403 Telephone Firmware                                   | R7              |
| 1408 / 1416 Telephone Firmware                            | R46             |
| 1408 / 1416 Loader (Boot File) Firmware                   | 25              |
| 9504 / 9508 Telephone Firmware                            | R59             |
| 9504 / 9508 Loader (Boot File) Firmware                   | R17             |
| IP Office Video Softphone (Mac)                           | 4.1.1.2.CE4112c |
| IP DECT – ADMM Firmware                                   | 1.1.13          |
| IP DECT – ADMM Java Configuration                         | 1.1.13          |
| IP DECT – ADMM DECT Monitor                               | 1.4             |
| 3701 Telephone Firmware                                   | 22.04.04        |
| 3711 Telephone Firmware                                   | 91.24.31.04     |
| 3711 Global Telephone Firmware                            | 91.24.36        |
| 3711 Global Telephone USB driver                          | 0.8             |
| T3 IP Telephone Firmware                                  | T247            |
| T3 IP Admin Tool                                          | 3.08            |
| 1603, 1608, 1616 Telephone Firmware                       | 1.350B          |
| 1603 Loader (Boot File) Firmware                          | 1.350B          |
| 1603I, 1608I, 1616I Telephone Firmware                    | 1.380B          |
| 1603I, 1608I, 1616I Loader (Boot File)Firmware            | 1.380B          |
| 1616 Button Module Firmware                               | 1.1.0           |
| 9620 / 9630 / 9640 / 9650 Boot Code                       | 3.2.5           |
| 9620 / 9630 / 9640 / 9650 Telephone Firmware              | 3.2.5           |
| 9620D01A, 9630D01A Telephone Firmware                     | 3.2.2           |
| 9620D01A, 9630D01A Boot Code                              | 3.2.2           |
| 9621 / 9641 Telephone Firmware (Application file)         | 6.6.1.15_V474   |
| 9608 / 9608G / 9611 Telephone Firmware (Application file) | 6.6.1.15 V474   |
| 9608 / 9608G / 9611 / 9621 / 9641 Kernel                  | V25r10          |
| 1120E 1140E 1220 1230 Telephone Firmware                  | 04.04.23.00     |
| E129 SIP Telephone Firmware                               | 1.25.2.26       |
| E159, E169 SIP Telephone Firmware                         | 8.25.2          |
| B179 Conference Telephone Firmware                        | 2.4.1.5         |
| 3720 Telephone Firmware                                   | 4.3.24          |
| 3725 Telephone Firmware                                   | 4.3.24          |
| 3740 Telephone Firmware                                   | 4.3.24          |
| 3749 Telephone Firmware                                   | 4.3.24          |
| DECT R4 – IPBS 1, IPBS 2 and IPBL Firmware                | 7.2.24          |
| DECT R4 - IPBL (DECT Gateway) Firmware                    | 7.2.24          |
| DECT R4 - GRBS (ISDN RFP) Firmware                        | R7C 3/40        |
| DECT R4 – GRBS - DB1 (ISDN RFP) Firmware                  | R3B 3/80        |
| DECT R4 – AIWS Firmware                                   | 2.73            |
| DECT R4 – AlWS2 Firmware                                  | 4.1.1           |
| DECT R4 – WinPDM                                          | 3.12.0          |
| DECT R4 – Will DM<br>DECT R4 – Rack Charger Firmware      | 2.0.6           |
| DECT R4 – Advanced Charger Firmware                       | 2.0.6           |
| DECT D100 – BS_MS Firmware                                | 1.2.5           |
| DECT D100 – BS_NS Filmware                                | 0.9.6           |
|                                                           | 0.3.0           |

| Delivered Software or Package                  | Version |
|------------------------------------------------|---------|
| 3641 / 3645 Telephone Firmware                 | 117.058 |
| Avaya Voice Priority Processor (AVPP) Firmware | 173.040 |
| Handset Administration Tool (HAT)              | 4.1.4.0 |

**Note:** New IP Office configurations created with Manager 9.1.7.0.163 will have "Autocreate Extn" unticked for H.323 extensions and "Auto-create Extn/User" unticked for SIP extensions. These System defaults will not affect existing system configurations.

Note: Upgrading IP DECT 3711 Telephone Firmware to 91.24.31.04

This Administration CD contains two upgrade programs with this release of 3711 telephone firmware:

pp\_avaya\_3711\_91\_24\_31\_04.exe up\_avaya\_3711\_91\_24\_31\_04.exe

Please check the handset label located under the battery cover to determine the month and year of release. If the handset has a date of 08/06 or earlier then use the "pp" upgrade program. If the date is newer than 08/06 then use the "up" upgrade program to update the telephone.

This release supports the "IP DECT 3711 Global" telephone. The Global telephone will not offer any different feature set than the current 3711 but will support both EMEA and US frequencies. To determine if a customer has a "Global" 3711 telephone press Menu, System, Version Number. The PRD: number will end with a suffix of ".int".

## 2 New Features

There are no new features included in this Service Pack.

## 3 IP Office Resolved Field Issues

In the table below, the JIRA number refers to the internal bug tracking database used by Avaya SME. When a customer field issue has been confirmed to be a product or documentation issue, it is logged in this system, and the JIRA number used internally within Avaya for tracking the resolution of this issue. There may be several customer field cases raised against a single JIRA entry.

## 3.1 IP Office 9.1.7.0.163 - Resolved field issues

The following field issues have been addressed in IP Office Core and Manager:

| JIRA Number     | Description of Issue                                                                  |  |
|-----------------|---------------------------------------------------------------------------------------|--|
| IPOFFICE-104848 | DECT R4 in call [More] menu has options with invalid characters                       |  |
| IPOFFICE-103258 | SMDR output should not show internal conference as call type "Outgoing external call" |  |
| IPOFFICE-105507 | ACW - Merging a configuration change from Manager triggers the missed call indicator  |  |
| IPOFFICE-106378 | Caller hears clipped VMPro announcements over SIP Trunk                               |  |
| IPOFFICE-105933 | The Call Intrude feature is allowed when a Hunt Group extension number is specified   |  |

| IPOFFICE-106550 | System Restart IP500 V2: - Related to routing outbound call over ISDN-PRI trunk                         |
|-----------------|----------------------------------------------------------------------------------------------------|
| IPOFFICE-103859 | LDAP does not decode Chinese names correctly                                                            |
| IPOFFICE-101567 | one-X Portal Outlook Plug-in user cannot re-join conference after exit                                  |
| IPOFFICE-105063 | Hunt Group Enable button will not function after the SCN recovers                                       |
| IPOFFICE-104770 | IP telephones stop responding – possibly related to system CPU resources                                |
| IPOFFICE-104882 | System Restart IP500 V2 - SIP telephones attempting to negotiate different rx_payload values            |
| IPOFFICE-102802 | System Restart IP500 V2 - TAPI related interaction                                                      |
| IPOFFICE-107106 | Busy not presented to caller - ACW user already has mobility call in progress                           |
| IPOFFICE-106773 | System Restart IP500 V2 – Possibly related to system resources                                          |
| IPOFFICE-107304 | Cannot target IPOCC Topic short code after upgrade to 9.1.5 – "Not Permitted from Forward"              |
| IPOFFICE-107786 | Visual Voicemail displays "Busy" indefinitely when message button is pressed                            |
| IPOFFICE-107902 | IP Office will not recognize renewal of WebLM licenses until restarted                                  |
| IPOFFICE-104042 | one-X Portal call log time offset issue when in telecommuter mode                                       |
| IPOFFICE-107428 | System Restart IP500 V2 Possibly related to merging configuration                                       |
| IPOFFICE-106477 | one-X Portal call log time offset issue for missed hunt group call                                      |
| IPOFFICE-108024 | Visual Voicemail display stays at "Busy" occasionally when message button is pressed                    |
| IPOFFICE-83948  | System Restart IP500 V2 - Related to Call Park and user logging on and retrieving call                  |
| IPOFFICE-106129 | Issue with Contacts if Personal Directory is full                                                       |
| IPOFFICE-105931 | System Restart IP500 V2 possibly related to a change is made from Web Manager                           |
| IPOFFICE-105152 | Centralized call log with log missed hunt group calls causes 2 entries in call log of phones            |
| IPOFFICE-105575 | Log Missed Hunt Group Calls under User is missing                                                       |
| IPOFFICE-106431 | System Restart IP500 V2 Related to configuration changes                                                |
| IPOFFICE-105272 | Manager 9.1 – Unable to upgrade a system running release 8.1                                            |
| IPOFFICE-103726 | Manager warning incorrect - "number of non-Avaya IP extensions configured exceeds the number licensed"  |
| IPOFFICE-105116 | Manager - Error displayed for default MAC address in D160 line entry                                    |
| IPOFFICE-102303 | Copying and pasting a Hunt Group in a IP500 V2 Expansion results in a copy of a HG from the solution    |
| IPOFFICE-107522 | Opening customer configuration does not show any groups under User -> Group Membership tab              |
| IPOFFICE-104879 | Manager - confirm password fields are erased when selected                                              |
| IPOFFICE-106116 | Manager - Editing large customer configuration takes a long time and consumes large amount of PC memory |
| IPOFFICE-104167 | Manager is incorrectly detecting the SBM24 as BM32 button modules                                       |
| IPOFFICE-105466 | System Restart IP500 V2 after a configuration merge                                                     |
| IPOFFICE-107774 | Opening customer configuration does not show any groups under User -> Group Membership tab              |
| IPOFFICE-104851 | Basic Edition ATM4U V2 lines intermittently enter a locked state                                        |
| IPOFFICE-104556 | Transfer error displayed on Avaya Communicator although transfer is successful                          |
| IPOFFICE-105067 | SIP Silence Suppression message formatting incorrect                                                    |
| IPOFFICE-104725 | SSA tool messages SSI error by clicking on extension view                                               |

## 3.2 Unified Communications Module (UCM) 9.1.7.0.163 – Resolved field issues

This release of Unified Communications Module (UCM) software consists of Preferred Edition (VoiceMail Pro) 9.1.7.0.5, one-X Portal 9.1.7.0.21 and Contact Recorder 9.1.6.0.1. Any fixes declared for these applications are also incorporated into this release of UCM software.

The following field issue has also been addressed in this release of UCM software:

| JIRA Number     | Description of Issue                                                        |  |
|-----------------|-----------------------------------------------------------------------------|--|
| IPOFFICE-105658 | Upload of SP5 to UCM fails at 87% with error "Insufficient space on device" |  |

## 3.3 Preferred Edition 9.1.7.0.5 - Resolved field issues

The following field issues have been addressed in this release of Preferred Edition (VoiceMail Pro):

| JIRA Number     | Description of Issue                                                                           |  |  |
|-----------------|------------------------------------------------------------------------------------------------|--|--|
| IPOFFICE-106770 | Intermittent errors in message waiting notification for UMS Exchange integration               |  |  |
| IPOFFICE-107757 | VMPro service stops when UMS is configured with EWS                                            |  |  |
| IPOFFICE-108106 | UMS user marking a message as read in one-X Mobile, state not updated in Exchange or telephone |  |  |
| IPOFFICE-103386 | The same message is being played when accessing Voicemail in TUI for VMPro UMS Exchange setup  |  |  |
| IPOFFICE-107541 | VMPro client authentication "Invalid user/password" on Windows 7                               |  |  |

## 3.4 one-X Portal 9.1.7.0.21 - Resolved field issues

The following field issues have been addressed in this release of one-X Portal:

| JIRA Number     | Description of Issue                                                                               |  |
|-----------------|----------------------------------------------------------------------------------------------------|--|
| IPOFFICE-105319 | Call Assistant Hotkeys cannot be disabled when running on a German OS                              |  |
| IPOFFICE-106564 | Call Log and Messages gadgets not populated when opened from Call Assistant                        |  |
| IPOFFICE-107771 | Multiple pop ups are displayed on - one-X Portal Outlook Plug-in                                   |  |
| IPOFFICE-106530 | oneX Portal users cannot delete hunt group messages                                                |  |
| IPOFFICE-106595 | Incorrect name format for the "To" field in the voicemail gadget                                   |  |
| IPOFFICE-103697 | Unable to play VM messages if a public IP Address is entered into the Network Topology Tab in LAN1 |  |
| IPOFFICE-105244 | one-X portal does not populate voicemail information in the voicemail gadget for UMS users         |  |

## 3.5 Applications Server 9.1.7.0.163 – Resolved field issues

This release of the Applications Server consists of Preferred Edition (VoiceMail Pro) 9.1.7.0.5, one-X Portal 9.1.7.0.21 and Contact Recorder 9.1.6.0.2. Any field related fixes in these releases will also be incorporated into this release of the Applications Server.

## 3.6 Server Edition 9.1.7.0.163 – Resolved field issues

The following field issues have been addressed in this release of Server Edition:

| JIRA Number     | Description of Issue                                                                                  |  |  |
|-----------------|----------------------------------------------------------------------------------------------------|--|--|
| IPOFFICE-107195 | Scheduled upgrade not shown in "Scheduled Jobs Details"                                               |  |  |
| IPOFFICE-107717 | Web Manager - User directory synchronization with LDAP fails if provisioning rule has a user template |  |  |
| IPOFFICE-104051 | Configuration changes merged in using Manager not reflected in Web Manager                            |  |  |
| IPOFFICE-107256 | On-Boarding issue - Error: Internal program error. 19999: "ShortCode"                                 |  |  |
| IPOFFICE-106567 | Unable to upgrade IP500 V2 Expansion System                                                           |  |  |
| IPOFFICE-106758 | Conferencing two external parties with internal extension not working when Account Code is used.      |  |  |
| IPOFFICE-107758 | Web Manager create archive does not generate one-X Portal logs                                        |  |  |
| IPOFFICE-104479 | Unable to access Linux Administrator account with Referred Authentication disabled                    |  |  |
| IPOFFICE-105474 | Server Edition stops responding, possibly related to USB device                                       |  |  |
| IPOFFICE-102121 | FNE32 call has no speech in either direction if trunks are on Expansion and user is on the Primary    |  |  |
| IPOFFICE-105185 | Incorrect CLI displayed if authorization code is used for user on Primary system                      |  |  |
| IPOFFICE-104705 | E129 telephones not re-registering after Server Edition restart                                       |  |  |
| IPOFFICE-105406 | VMware tools service does not start automatically after upgrade                                       |  |  |

This release of IP Office Server Edition consists of IP Office core software 9.1.7.0.163, Preferred Edition (VoiceMail Pro) 9.1.7.0.5, one-X Portal 9.1.7.0.21 and Contact Recorder 9.1.6.0.2. Any field related fixes in these releases will also be incorporated into this release of Server Edition.

## 3.7 SoftConsole 9.1.7.0.4 – Resolved field issues

The following field issues have been addressed in this release of SoftConsole:

| JIRA Number     | Description of Issue                                            |  |
|-----------------|-----------------------------------------------------------------|--|
| IPOFFICE-106986 | Ring Back and Voicemail options are greyed out                  |  |
| IPOFFICE-107476 | Hunt Group queue mode displays incorrect "Longest Waiting Time" |  |

## 3.8 Avaya Communicator for Windows 2.0.3.45 – Resolved field issues

The following field issue has been addressed in this release of Avaya Communicator for Windows:

| JIRA Number     | Description of Issue                           |
|-----------------|------------------------------------------------|
| IPOFFICE-107150 | "Unrecoverable error" displayed - ACW 2.0.3.37 |

## 4 Known Issues

## 4.1 LDAP configured as Directory Source

Customers using LDAP, configured in "Directory Services" within the configuration, are advised they must apply a Critical Patch (CP) after upgrading to the Service Pack 7 release. The CP, 9.1.7.1.1, must be applied to IP500 V2 and Server Edition systems and is available with the Service Pack 7 software downloads.

# 5 Technical Notes

## 5.1 Upgrading IP Office IP500 V2 core software

When upgrading to Release 9.1 from a previous release an upgrade license is required. It is recommended that the IP Office Release 9.1 Software Upgrade license is installed before upgrading the system. Although the license key may not be recognized immediately by the system running an earlier major release of software, it will be recognized when the system is upgraded to Release 9.1.

**Note**: An IP Office 8.0 system with Essential Edition functioning but not enabled with the required Essential Edition license key will have all telephony functionality disabled after the 9.1 upgrade. It is important to verify the license information prior to upgrading. If Essential Edition is not visible in the license summary, an Essential Edition license must be purchased and installed prior to attempting the 9.1 upgrade.

The following table shows the necessary steps that must be taken to upgrade the IP Office control unit to Release 9.1:

| Platform    | Current Release     | Upgrade Step 1      | Upgrade Step 2 |
|-------------|---------------------|---------------------|----------------|
| IP500 V2    | 8.1.0.0 and earlier | Load 8.1.1.0 or 9.0 | Load 9.1       |
| All modules | 8.1.0.0 and earlier | Load 8.1.1.0 or 9.0 | Load 9.1       |
| IP500 V2    | 8.1.1.0 and later   | -                   | Load 9.1       |
| All modules | 8.1.1.0 and later   | -                   | Load 9.1       |

**Note:** IP500 V2 control units identified as PCS 14 and below must first install Release 8.1(65) (or higher 8.1) or any Release 9.0 before upgrading to Release 9.1. This will expand the loader to accommodate the 9.1 software image. If the control unit has not been used previously, care should be taken to ensure that no calls are made before the upgrade to Release 9.1; otherwise the system will require a 9.1 upgrade license despite being "new".

For further information please see the "Upgrading Systems" section of the IP500 V2 Installation manual available from the IP Office Knowledgebase.

## 4.2 Upgrading IP Office Administration

Earlier releases of IP Office 9.1 Manager are not compatible with systems running this release. Before upgrading an IP Office system to the 9.1.7.0.163 release, the Administration suite must also be upgraded. The following message will be displayed if

attempting to access a system running the 9.1.7.0.163 release with an earlier version of Manager:

| IP Office Manager |                                                                                                    |
|-------------------|----------------------------------------------------------------------------------------------------|
| ⚠                 | WARNING: The configuration you are trying to open is of a later version than IP Office Manager.<br>It is recommended that you obtain a matching or later release/build of IP Office Manager to edit this configuration.<br>Do you want to continue to open this configuration? |
|                   | <u>Y</u> es <u>N</u> o                                                                                                    |

The IP Office Administration installer will detect previous installed versions and upgrade automatically. If a version earlier than 9.0 is installed, this must first be uninstalled before installing 9.1.7.0.163. It is not necessary to restart the PC after upgrading unless instructed to do so.

Before upgrading the IP Office system software ensure a backup of the system configuration exists.

**Note:** All IP Office expansion units must also be upgraded to the version supplied with the Administration software.

## 4.3 Upgrade Instructions for IP Office Preferred Edition (VoiceMail Pro)

IP Office Preferred Edition (VoiceMail Pro) must be at a minimum of 8.0 GA to upgrade directly to 9.1. Previous versions must be upgraded to 8.0 first, before upgrading to 9.1.

The Preferred Edition 9.1.7.0.5 installer will automatically detect the previous build and upgrade automatically. It is always advisable to back up the configuration, and any bespoke voice files prior to performing the upgrade.

Prior to upgrading the Preferred Edition Server to 9.1.7.0.5 please ensure that all applications running on the PC are closed. The upgrade process will retain all the customer configuration, mailbox data and registry settings.

## 4.4 Preferred Edition Recordings – Analog trunks

When using analog trunks, call disconnection can occur though busy tone detection. The system indicates to the voicemail server how much to remove from the end of a recording in order to remove the busy tone segment. This amount varies by system locale. For some systems it may be necessary to override the default if analog call recordings are being clipped or include busy tone. That can be done by adding the following NoUser Source Number and merging into the configuration:

## VM\_TRUNCATE\_TIME=x

Replace "x" with the required value in the range of 0 to 7 seconds.

If this is displayed during the upgrade ensure that the highlighted option is selected and then click "OK". The upgrade will then continue as normal.

#### 4.5 Upgrade instructions for IP Office one-X Portal

The IP Office one-X Portal server must be running a minimum software level of 8.0 to upgrade to 9.1. Any previous versions must be upgraded to 8.0 first before upgrading to this release. Further information can be found in the "Implementing one-X Portal for IP Office" manual available from the IP Office Knowledgebase.

#### 4.6 Upgrade Instructions for Server Edition and Applications Server

This release of Server Edition and Applications Server does not contain a new version of Contact Recorder over the previous Service Pack. If you have upgraded from Service Pack 6 the reported version of Contact Recorder will be 9.1.6.0.2

If using a DVD to install this release of IP Office Server Edition and Applications Server, you can upgrade directly from Release 8.1 and above. For further information about upgrading please refer to "IP Office Application Server 9.1 Installation and Maintenance" and the "Upgrading" section of the "Deploying IP Office Platform Server Edition Solution" manual

#### 4.7 Upgrade Instructions for IP Office Unified Communications Module (UCM)

This release of UCM software does not contain a new version of Contact Recorder over the previous Service Pack. If the UCM has been upgraded from Service Pack 6 the reported version will be 9.1.6.0.2

To upgrade a UCM to 9.1 Service Pack 7 from release 9.0 and below the "USB Upgrade" method must be used. Zip files are no longer made available to upgrade between 9.1 releases.

To upgrade a UCM to 9.1 Service Pack 7 from an earlier 9.1 GA release the "Web Management Upgrade" method is recommended. The issue documented in section 4.8 of Technical Bulletin 180 has been resolved. The "USB Upgrade" method can also be used.

For further information about upgrading the UCM please refer to section 3.8 "Upgrading" of the "Installing and Maintaining the Unified Communications Module" manual.

In addition, Avaya recommends that customers with the UCM V2, (Avaya ID 700507449), check to see if a firmware upgrade is required. Please see IP Office Technical Tip 288 for further information.

## 4.8 Avaya E129 SIP telephone upgrade

A firmware upgrade of the E129 SIP telephone is triggered automatically by the IP Office system. The firmware upgrade can take up to 15 minutes. During this procedure the telephone will restart three times. Once initiated the firmware upgrade should not be interrupted. The telephone should not be powered down, disconnected from the network or restarted by the administrator from the SSA.

## 5 Assistance

## 5.1 Software and Documentation

Release 9.1 software can be downloaded using the following link to the Avaya Support web site:

#### http://support.avaya.com

All IP Office product documentation is available from the IP Office Knowledgebase:

http://marketingtools.avaya.com/knowledgebase/businesspartner/index.html

## 5.2 Future Service Packs

IP Office Release 9.1 Service Pack 8 is currently scheduled for release on the 26th August 2016. For further information please see the Avaya Service Pack Schedule available from the Avaya Support web site:

https://support.avaya.com/css/P8/documents/100067004

Issued by: Avaya SME Customer Product Engineering Support Contact details:-

EMEA/APAC

NA/CALA

Email: gsstier4@avaya.com

Email: IPONACALAT4@avaya.com

Internet: <u>http://www.avaya.com</u> © 2016 Avaya Inc. All rights reserved.